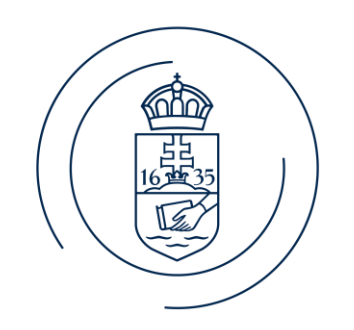

#### ELTE | IK **INFORMATIKAI KAR**

# Adatbázisok 2.

1. gyakorlat

### Bemutatkozás

- Varga Dániel, adjunktus (Információs Rendszerek Tanszék)
- E-mail: vargadaniel@inf.elte.hu
- Weboldal: vargadaniel.web.elte.hu
- Szoba: Déli épület, 2.506
- Használt rendszerek:
	- canvas.elte.hu linkek, ZH-k, Teams csoport kód
	- MS Teams üzenetek, hirdetések
	- <http://oktnb76.inf.elte.hu/> Monitor (feladatok plusz pontokért)

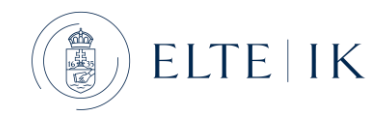

## Követelmények

- 2 ZH: minden ZH-nak legalább elégségesnek kell lennie
- Ponthatárok: 40%, 55%, 70%, 85%
- Év végi jegy: a két ZH eredményeinek az átlaga
- Javítási lehetőség: félév végén az egyik ZH javítható
- Maximum 3 hiányzás megengedett
- Megjegyzés: a gyakorlatokon szerzett plusz pontok az adott ZH pontjaihoz adódnak hozzá, másik ZH-ra nem vihetőek át.

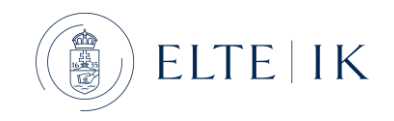

## Ismétlés: Adatbázisok 1.

- Relációs algebra
- SELECT-FROM-WHERE lekérdezések
- Összekapcsolt táblás lekérdezések (JOIN)
- Csoportosítás (GROUP BY)
- DML, DDL
- Triggerek
- PL/SQL

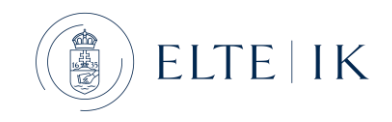

### Tematika

- Adatbázisrendszerek megvalósítása
	- Tárkezelés
	- Lekérdezésfeldolgozás, optimalizálás
	- Tranzakciókezelés

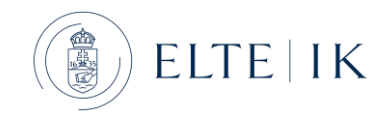

### Lekérdezés folyamata

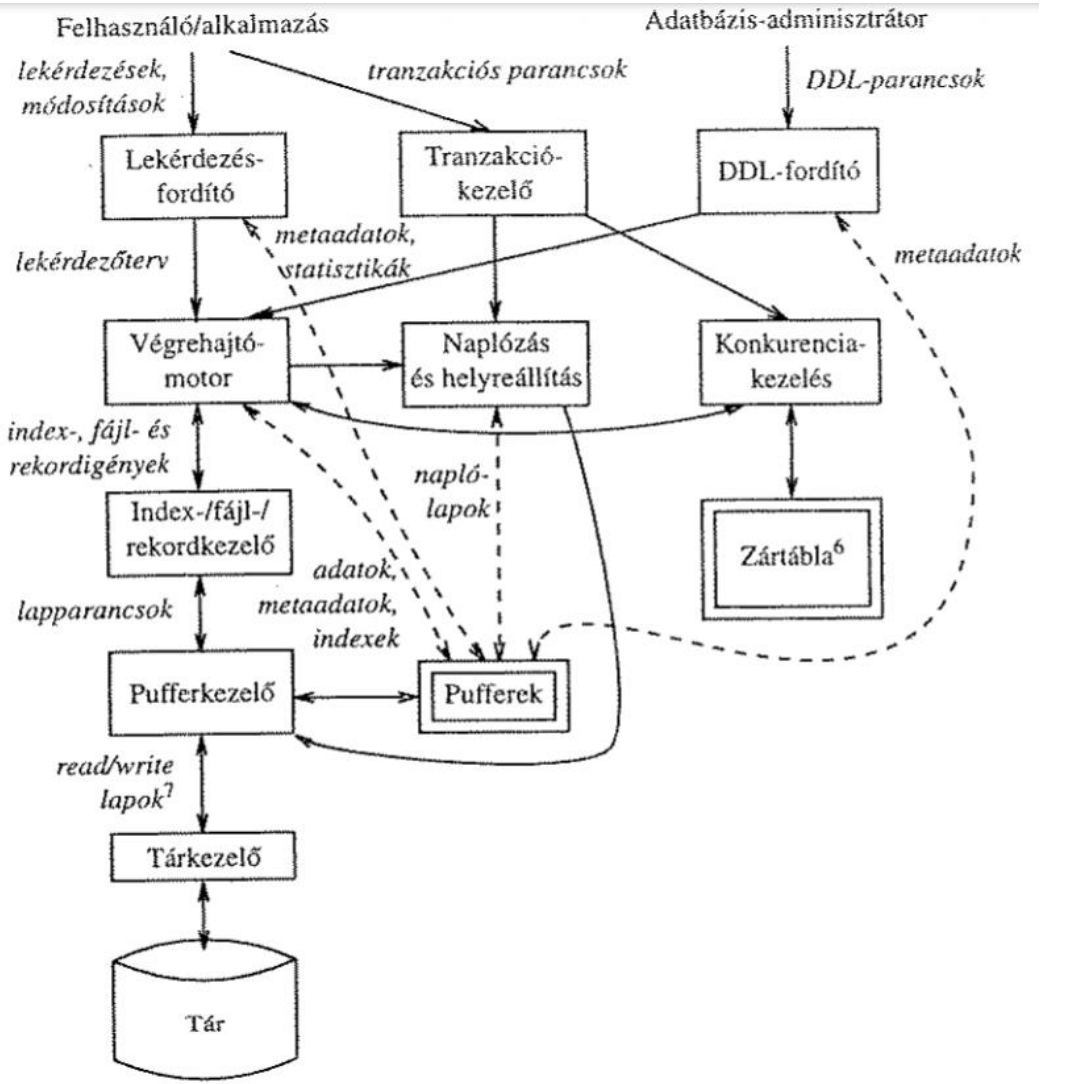

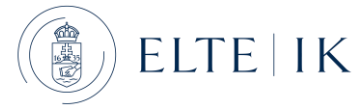

# Tematika bővebben

- Adatbáziselemek, rendszerkatalógusok
- Logikai struktúrák, adattárolás
- Indexek: B+ fa, bitmap index, hashelés
- Partícionált táblák, klaszterek
- Lekérdezések optimalizálása, hintek
- Naplózás
- Tranzakciókezelés, ütemezés

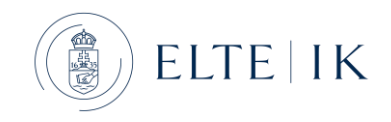

#### Séma

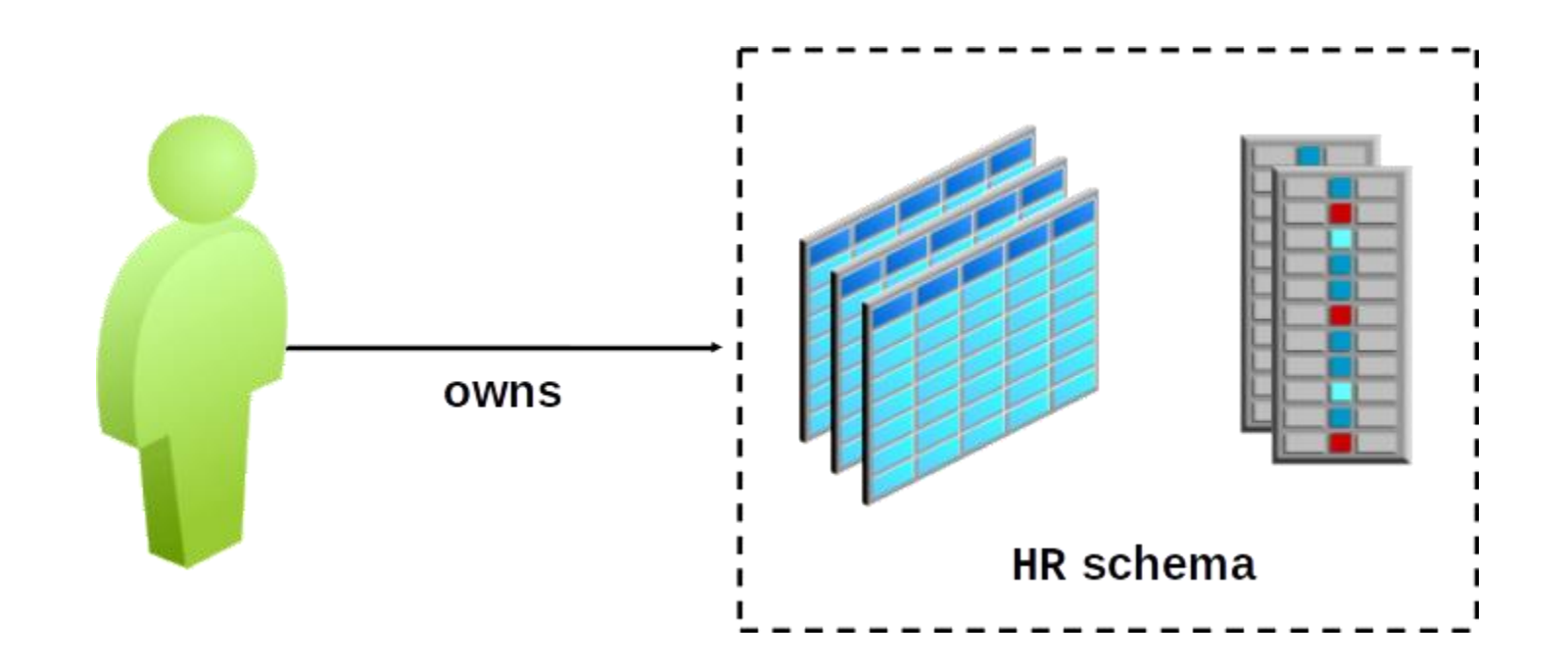

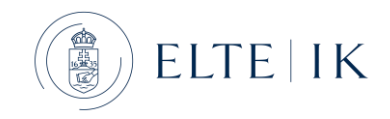

#### Rendszerkatalógusok

- Adatbázis összes objektuma: DBA\_OBJECTS
- Táblája: DBA\_TABLES

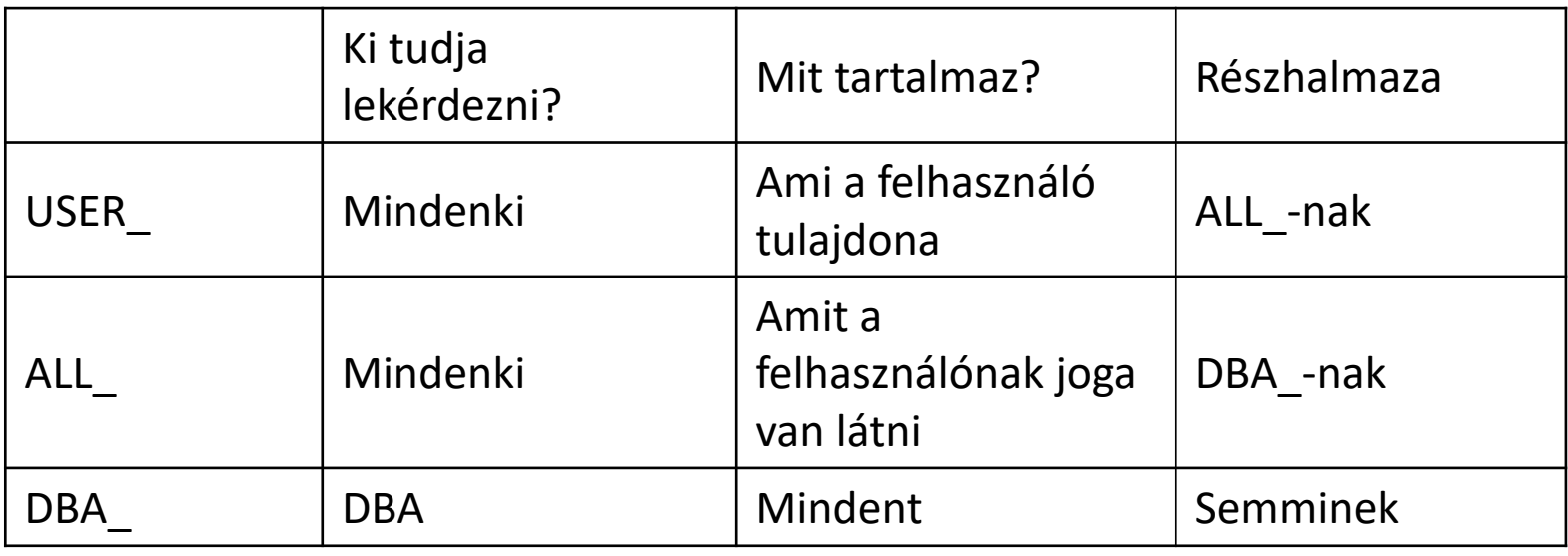

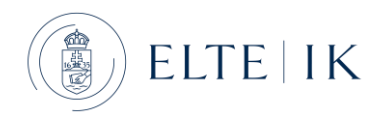

# Adatbázisok elérhetősége

- Mindig aktuális információk: [https://people.inf.elte.hu/nikovits/adatbazis\\_eleres.txt](https://people.inf.elte.hu/nikovits/adatbazis_eleres.txt)
- Azonosító: *neptun kód*, kezdeti jelszó: *neptun kód kis betűvel*
- ARAMIS
	- Host: aramis.inf.elte.hu
	- Port: 1521
	- Service\_name: aramis
- ULLMAN
	- Host: ullman.inf.elte.hu
	- Port: 1521
	- Service\_name: ullman
- FONTOS! Jelszó megváltoztatása első belépéskor: ALTER USER usernév IDENTIFIED BY új\_jelszó;
- Tunnel létrehozásához leírás megtalálható az oldalamon: https://vargadaniel.web.elte.hu/ab1/tunnel.pdf

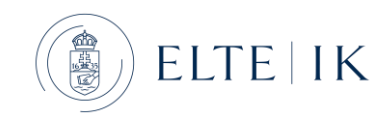